## ¿Cómo puedo **ver las cápsulas C+?**

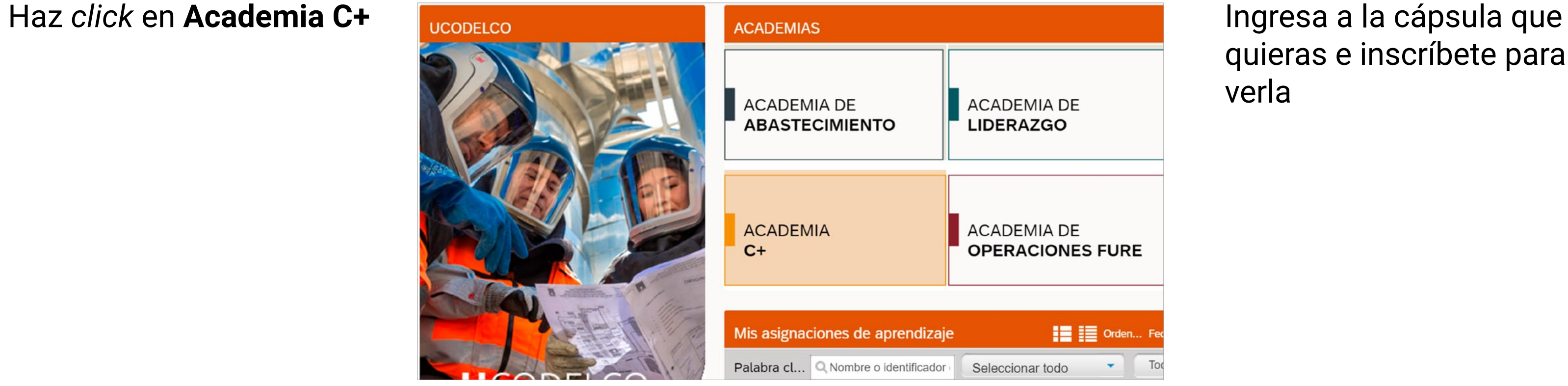

quieras e inscríbete para verla

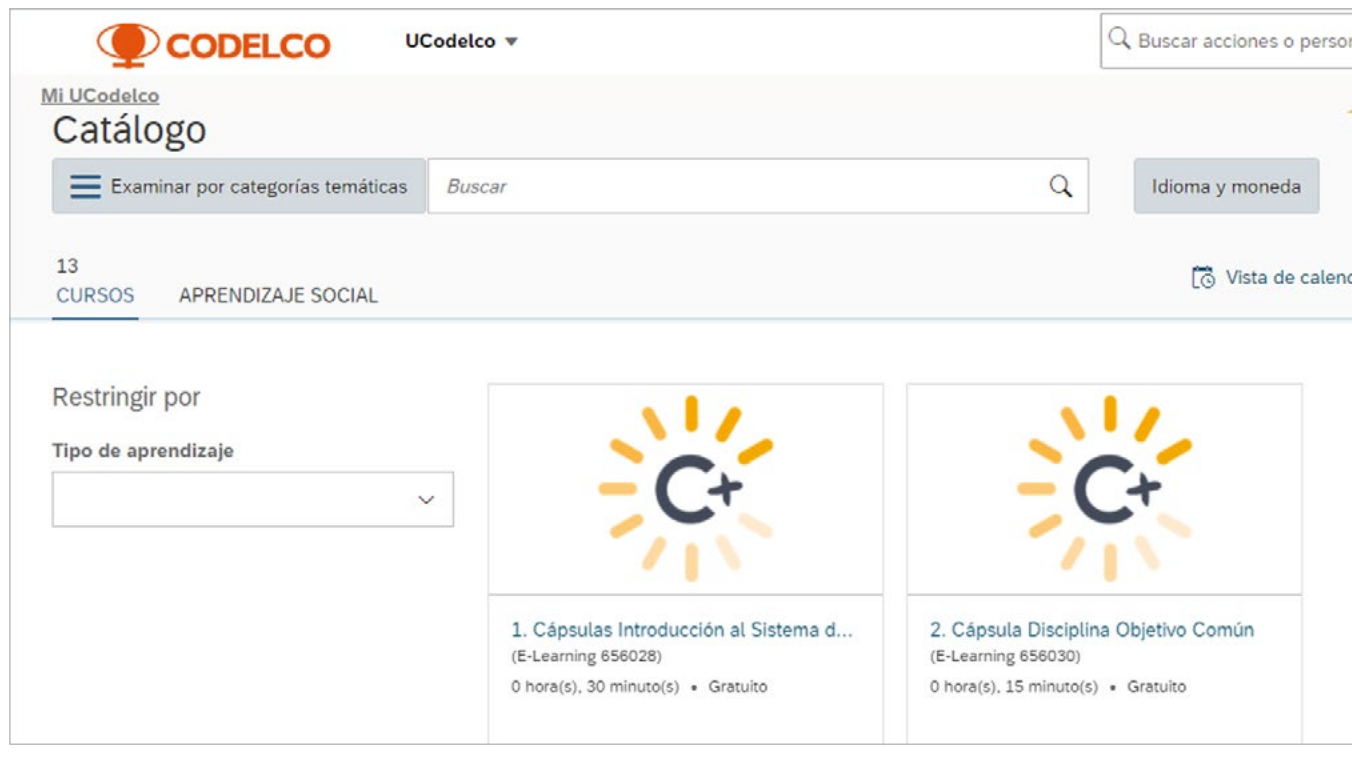

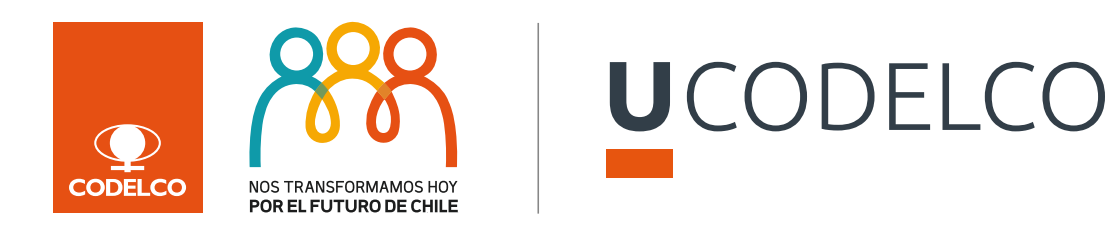

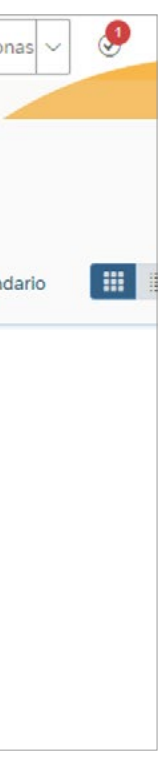

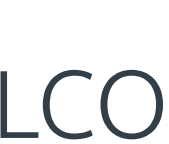

Dirígete a **Inicio** y luego selecciona **UCodelco**

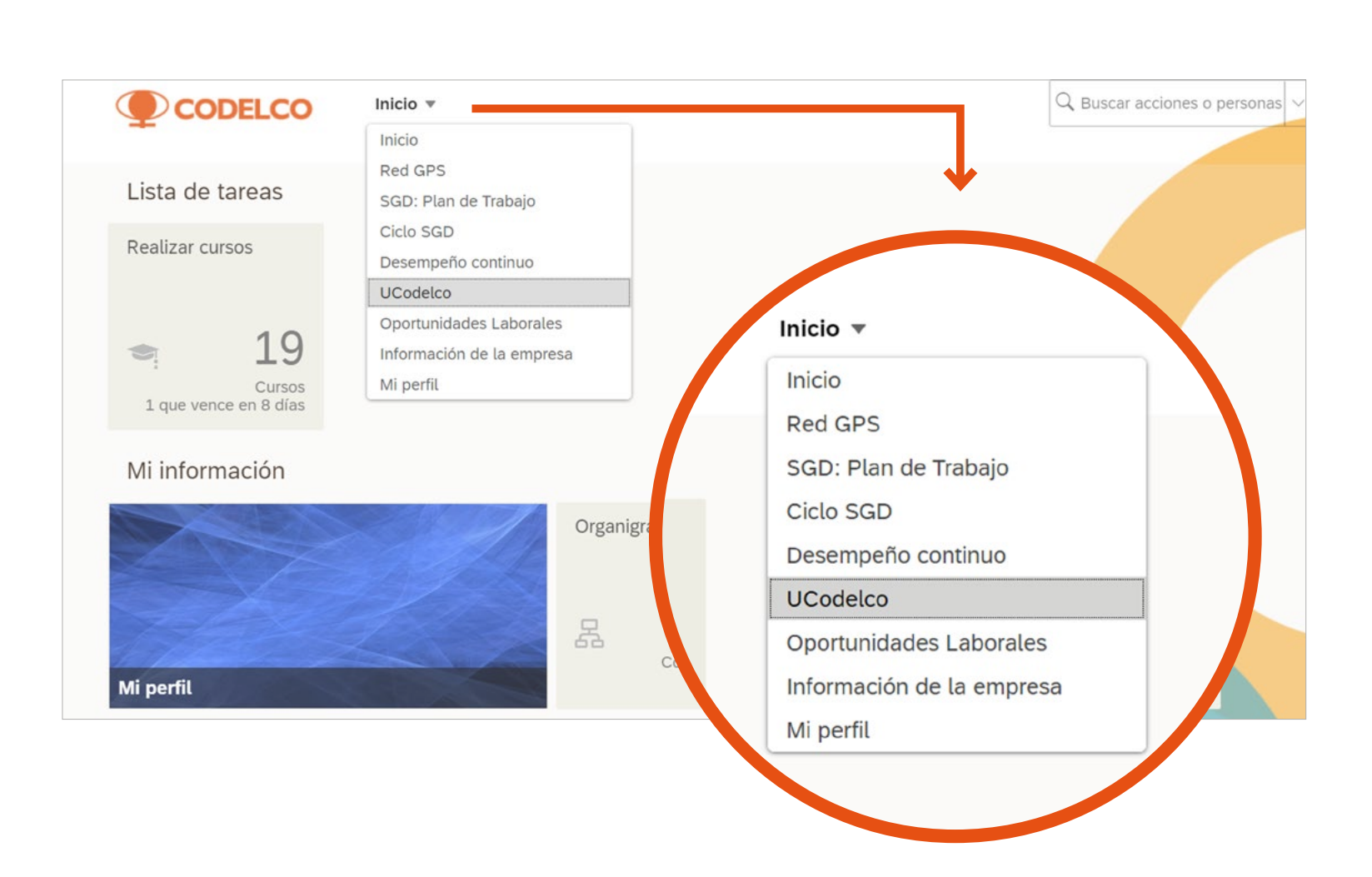

## 3

1

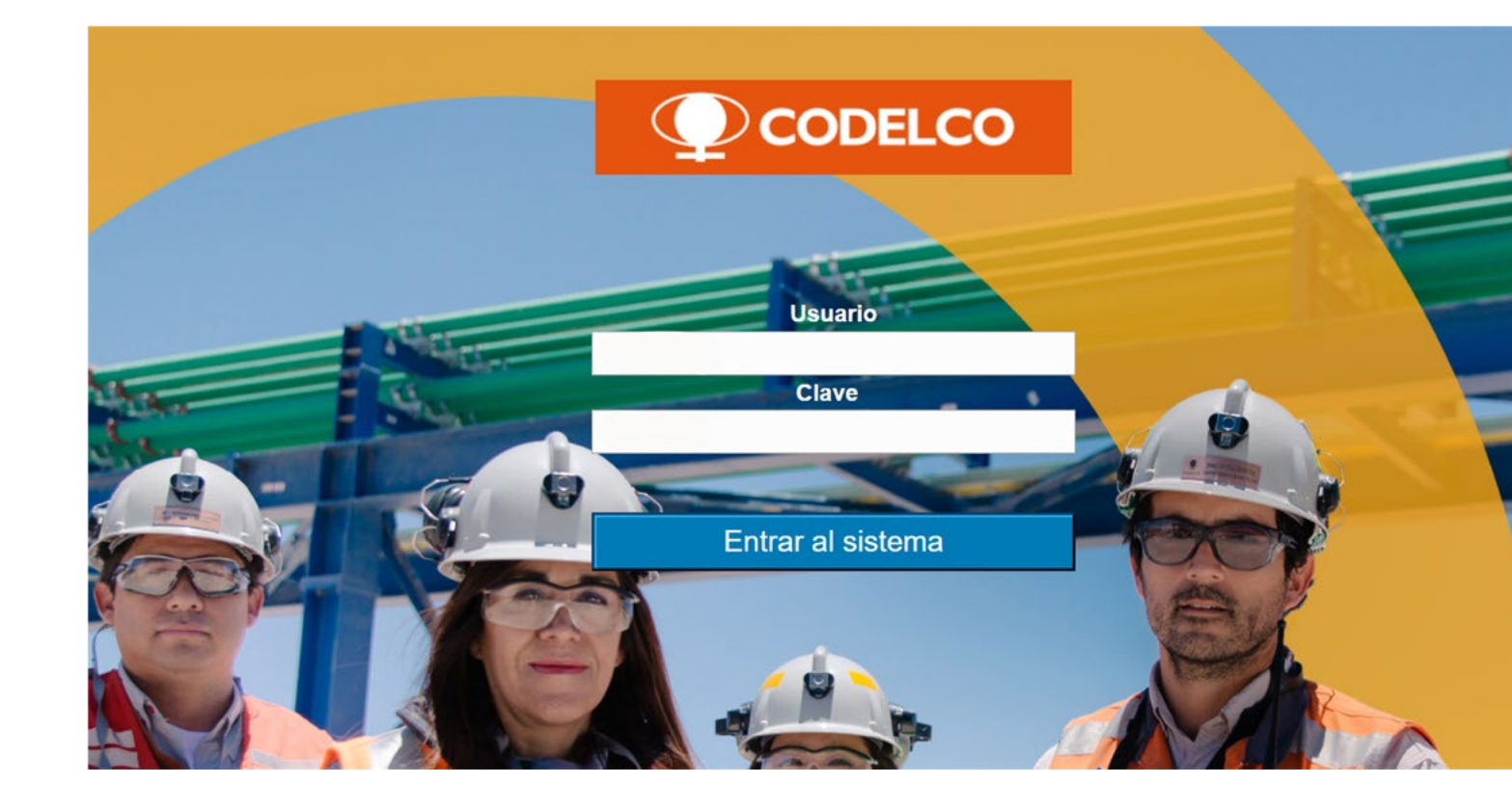

## 4

2

Para volver a revisar las cápsulas que ya has visto, ingresa a **Historial**. Si tienes problemas de visualización, escríbenos a **formacioncor@codelco.cl**

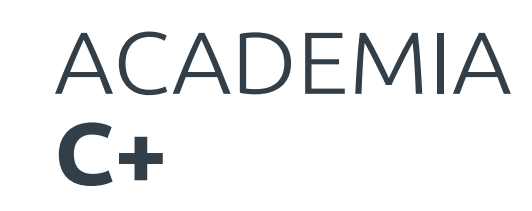

Regístrate con tus credenciales Codelco en

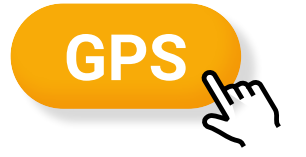